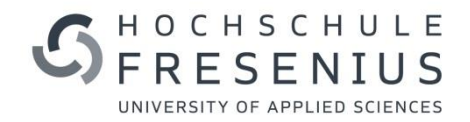

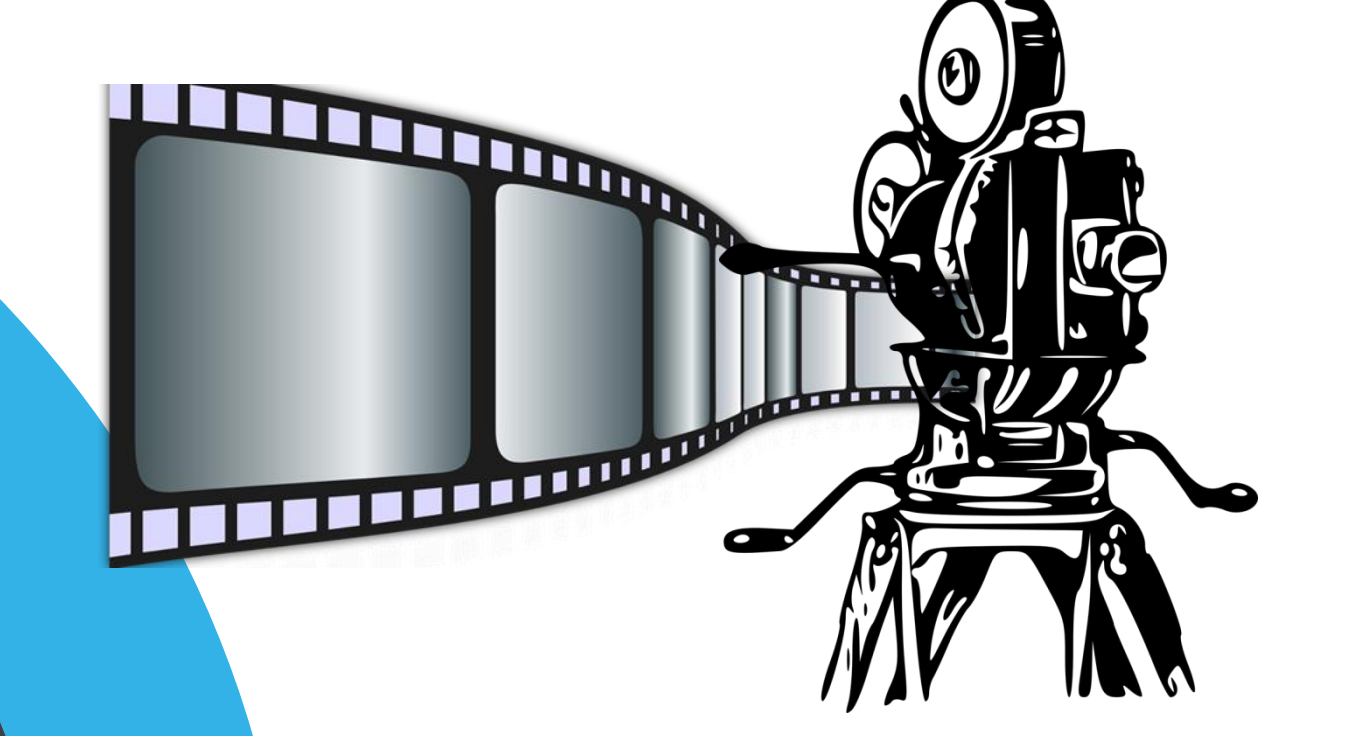

## **IMPULSREFERAT ZUM MEDIUM VIDEO**

*VIDEO PRODUZIEREN, VERARBEITEN UND EINBINDEN*

JÖRG BAUER, PROF. DR. ALEXANDER ZIELONKA, DR. DIETMAR ZENKER

# ERKLÄRVIDEOS 100MIO IN ONATEN

# Suchanfragen auf YouTube 70%.

 $4\xrightarrow{\rightarrow}$ 

Success

#### Wie häufig nutzen Sie für gewöhnlich in einer Woche YouTube?

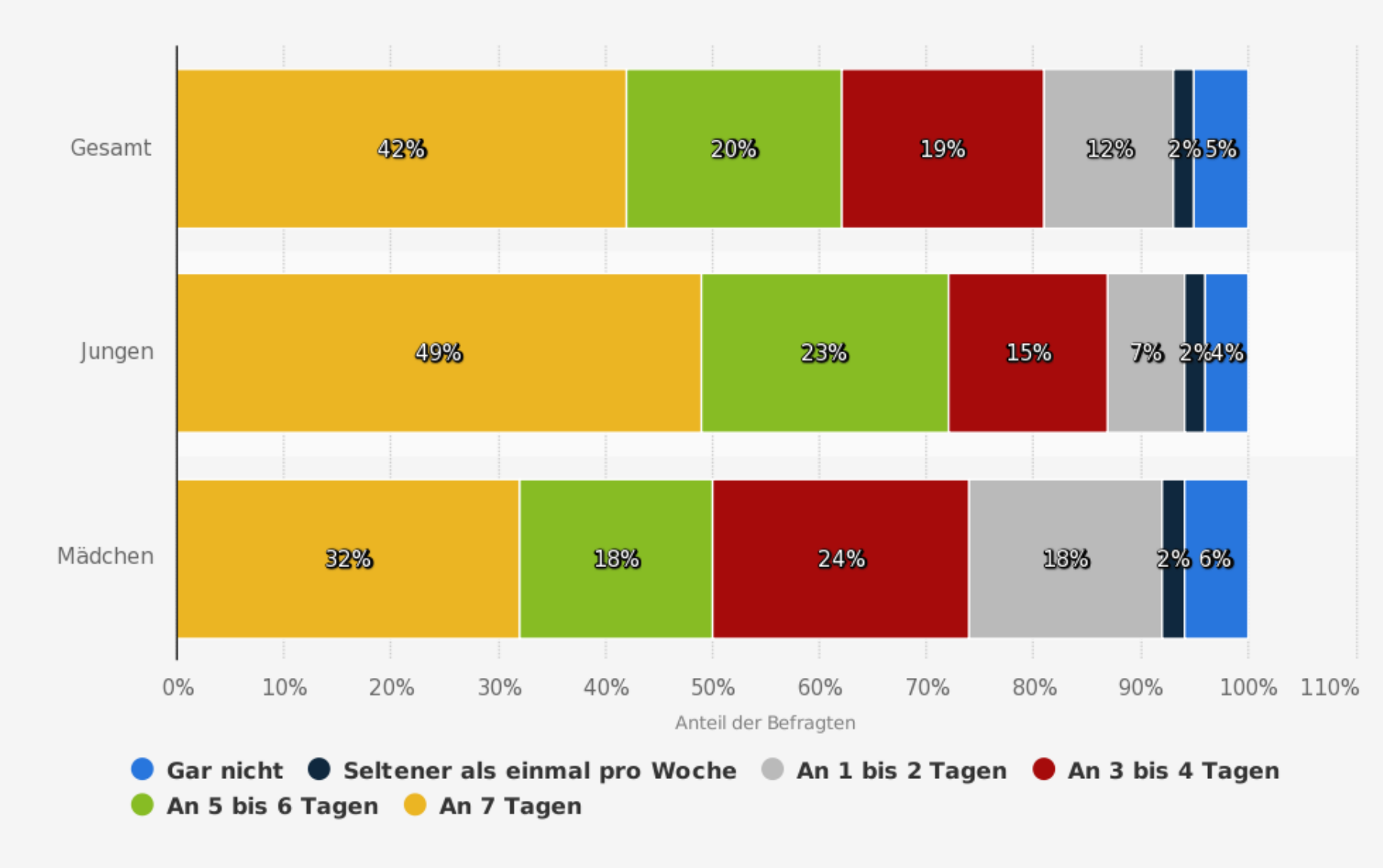

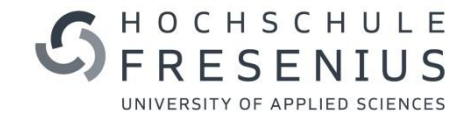

Quellen

Weitere Informationen:

Deutschland; forsa; 14.08.2017 bis 16.09.2017; 1.001 Befragte; 12-17 Jahre

DAK; forsa © Statista 2019

 $\overline{4}$ 

#### Was nutzt Du bei YouTube täglich oder mehrmals pro Woche?

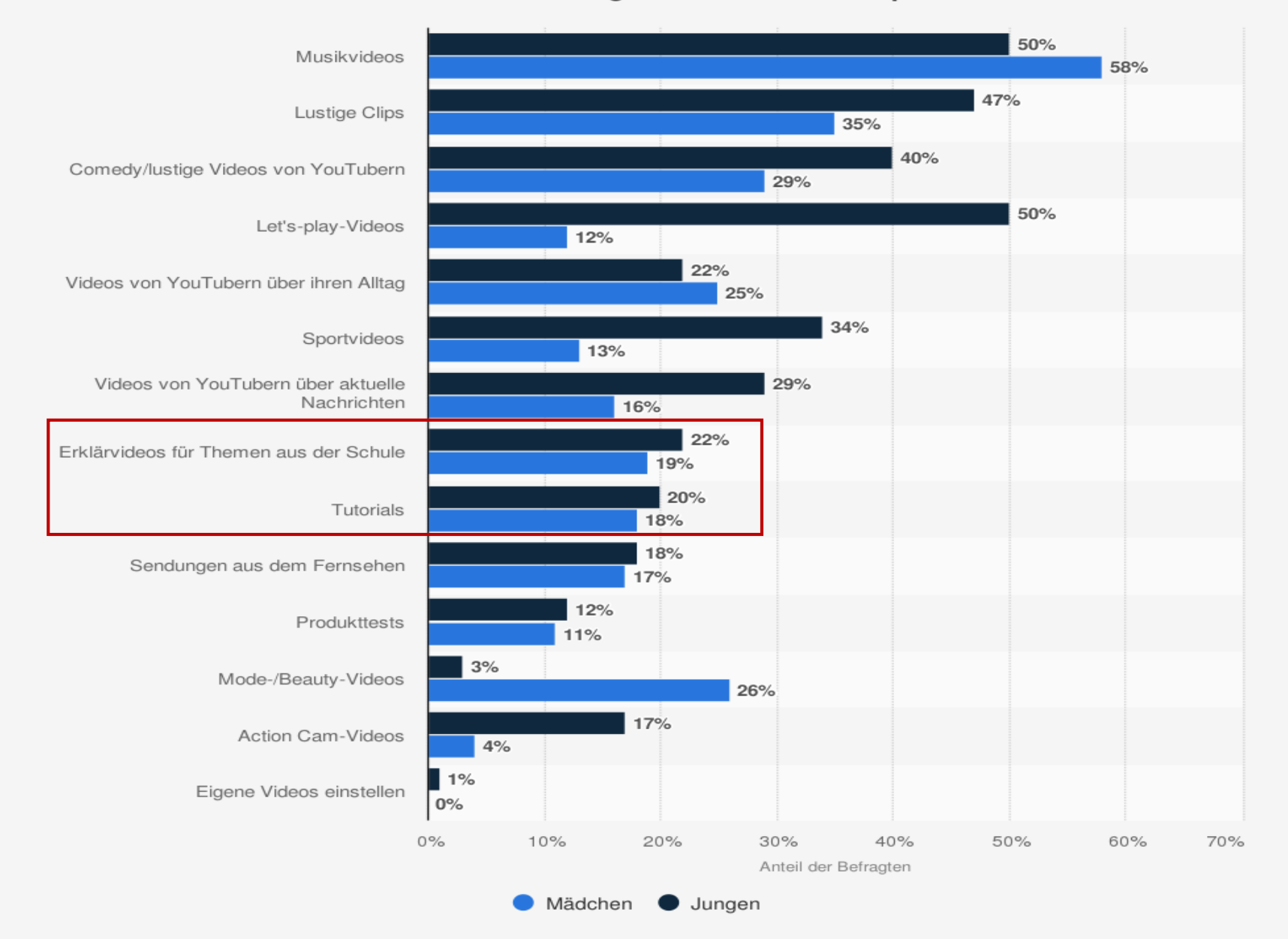

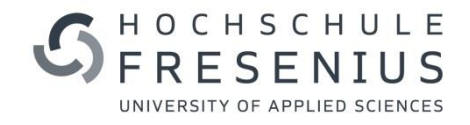

#### Weitere Informationen:

Deutschland; GfK Media and Communication Research; 28.05.2018 bis 05.08.2018; n = 1.197 Jugendliche; 12-19 Jahre; Befragte, die zumindest selten YouTube nutzen; Telefonische Befragung

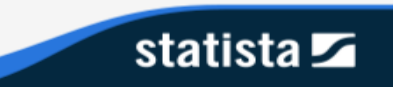

## Warum siehst Du Dir Videos auf YouTube an?

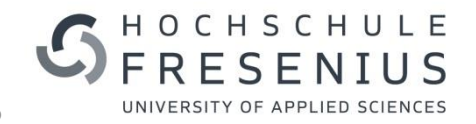

Umfrage unter Mitgliedern der **Generation Z** zu Gründen der Nutzung von YouTube 2018

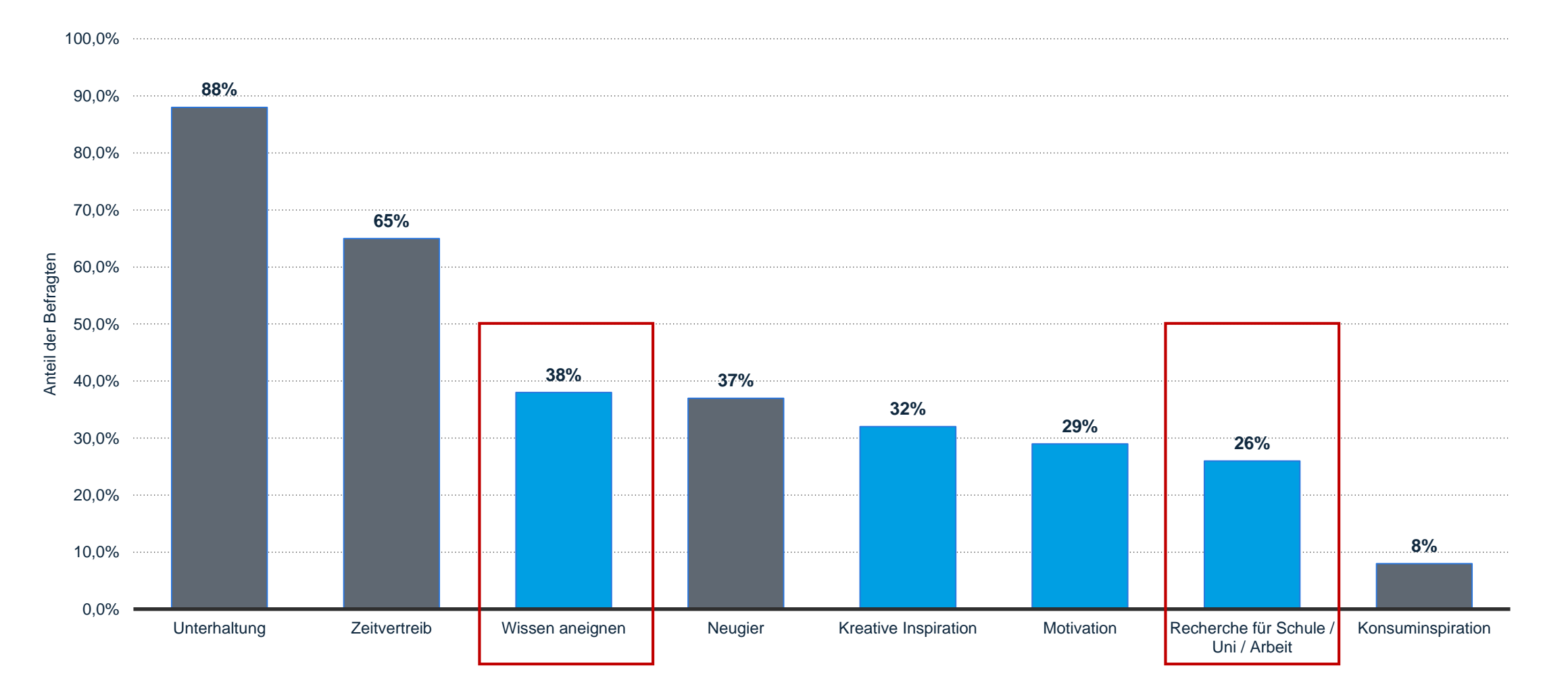

**Hinweis(e):** Deutschland; Januar 2018; 14-29 Jahre; 1.900 Befragte **Quelle(n):** Appinio; [ID 795686](http://de.statista.com/statistik/daten/studie/795686/umfrage/gruende-der-nutzung-von-youtube-in-der-generation-z-in-deutschland)

## Das Video als **Allheilmittel?**

 $\left(\blacktriangleright\right)$ 

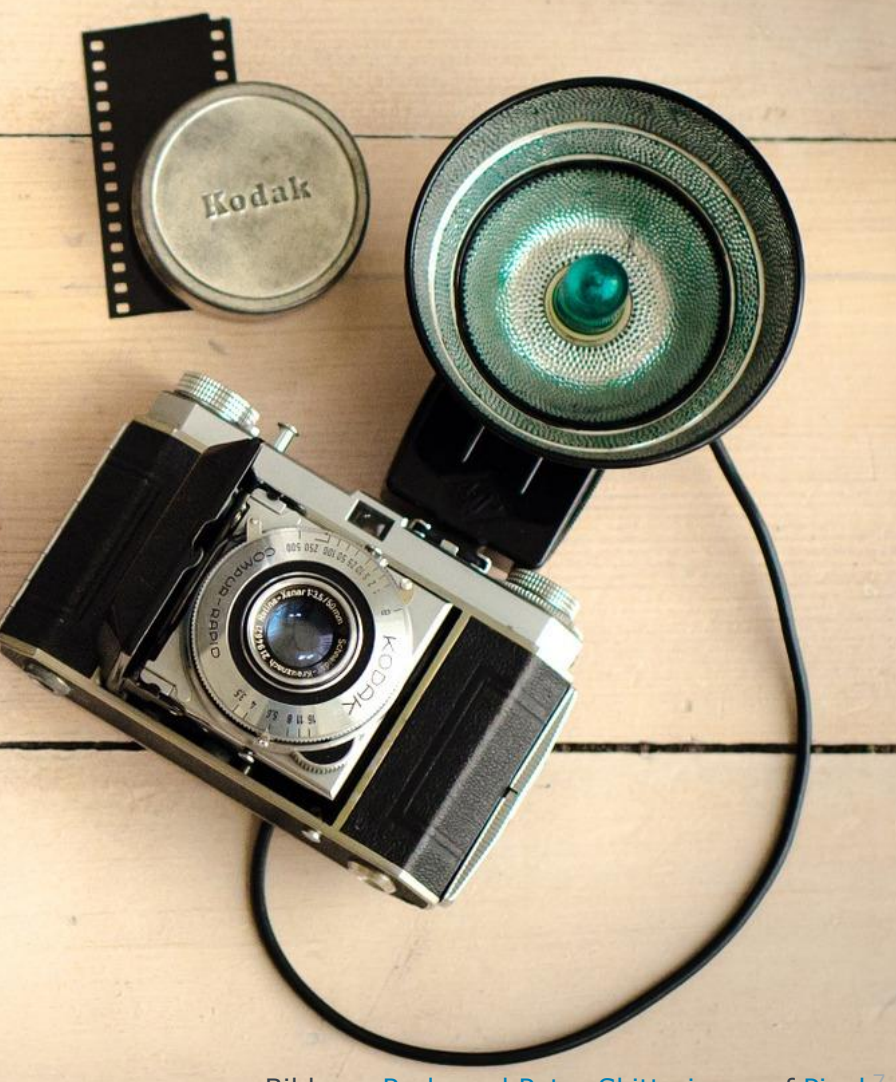

## **4 MEDIENDIDAKTISCHE ZIELE**

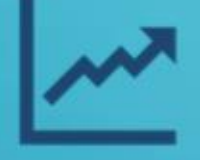

Lernerfolg verbessern

**Workload der** Lehrenden vermindern

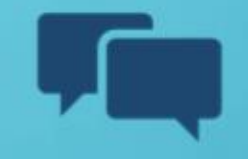

**Feedback** ermöglichen

Wissen transferieren

## **BEGRÜNDUNGSANSÄTZE FÜR INTERAKTIVE LEHRE**

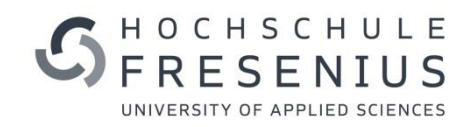

### **AHEAD-Analyse des** *Hochschulforums Digitalisierung* **mit einem Ausblick auf die Hochschuldidaktik im Jahr 2030**

- "Ein flexibles Hochschulbildungsangebot lebt von einer Didaktik, die sensibel auf die Bedürfnisse der Lernenden eingeht" (S. 33)
- Fokus der Hochschuldidaktik auf die Aktivierung von Lernenden: "Shift from teaching to learning"
- didaktisches Dreieck zwischen aktivem Lernen, Technologie und Netzwerkstrukturen
- Weiterentwicklung des Standardmodells der Präsenzlehre durch eine Verschränkung von Präsenzlernen mit webbasierten Lernprozessen

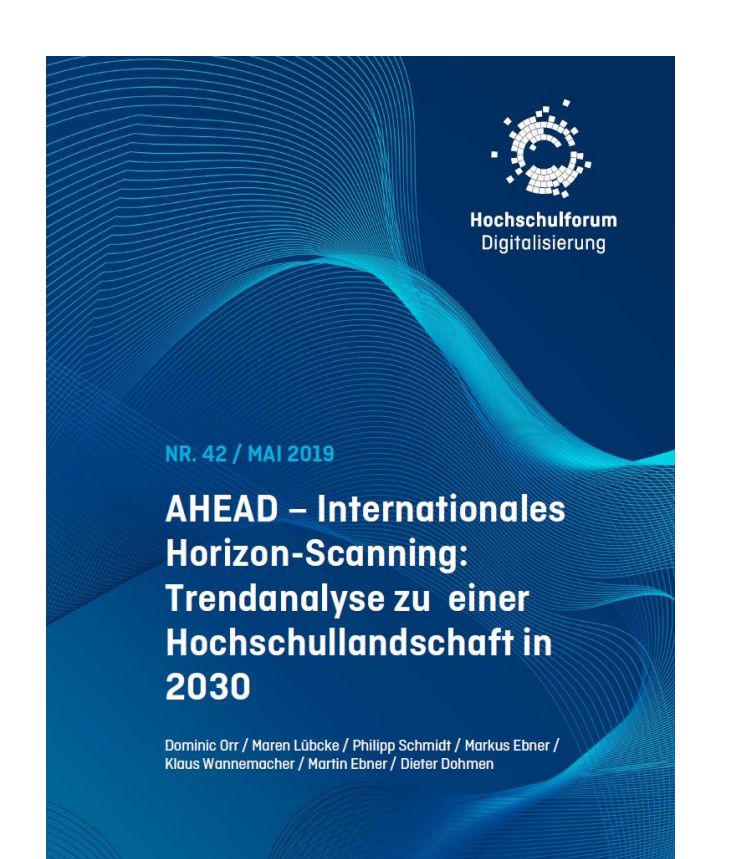

## ANTWORTEN

Zielgruppengerechte Studienformate entwickeln

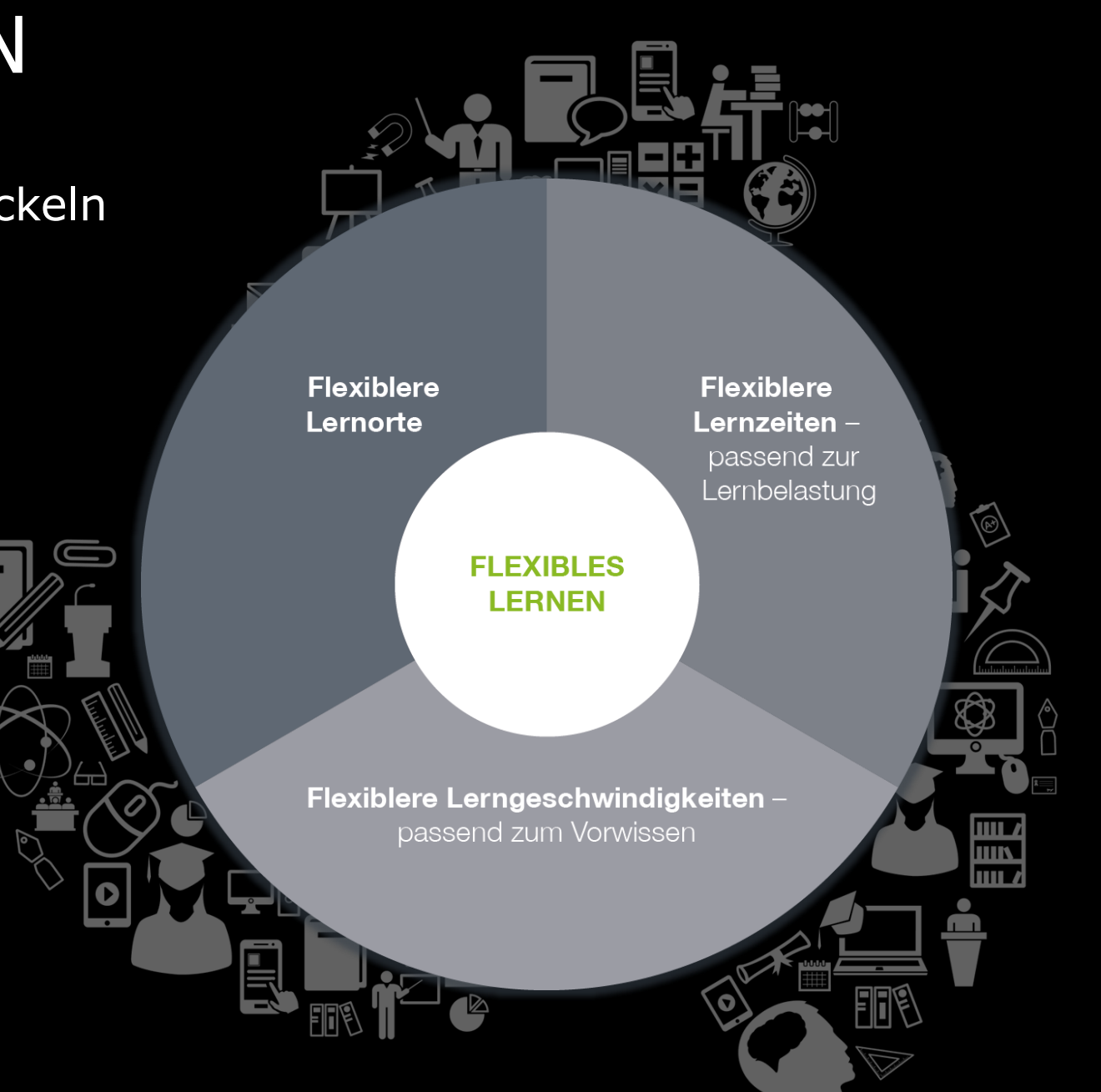

HOCHSCHULE **FRESENIUS** UNIVERSITY OF APPLIED SCIENCES

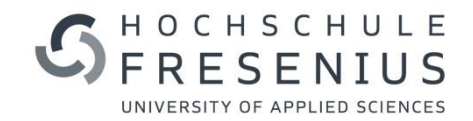

## **ERFAHRUNGSBERICHT**

#### **PROF. DR. ALEXANDER ZIELONKA PROFESSOR FÜR CONTROLLING & DIGITALE TRANSFORMATION DIGITAL LEARNING FACILITATOR**

14

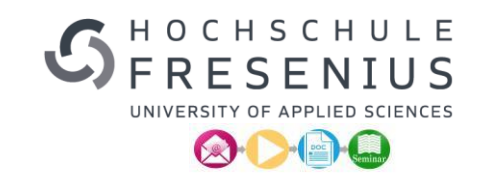

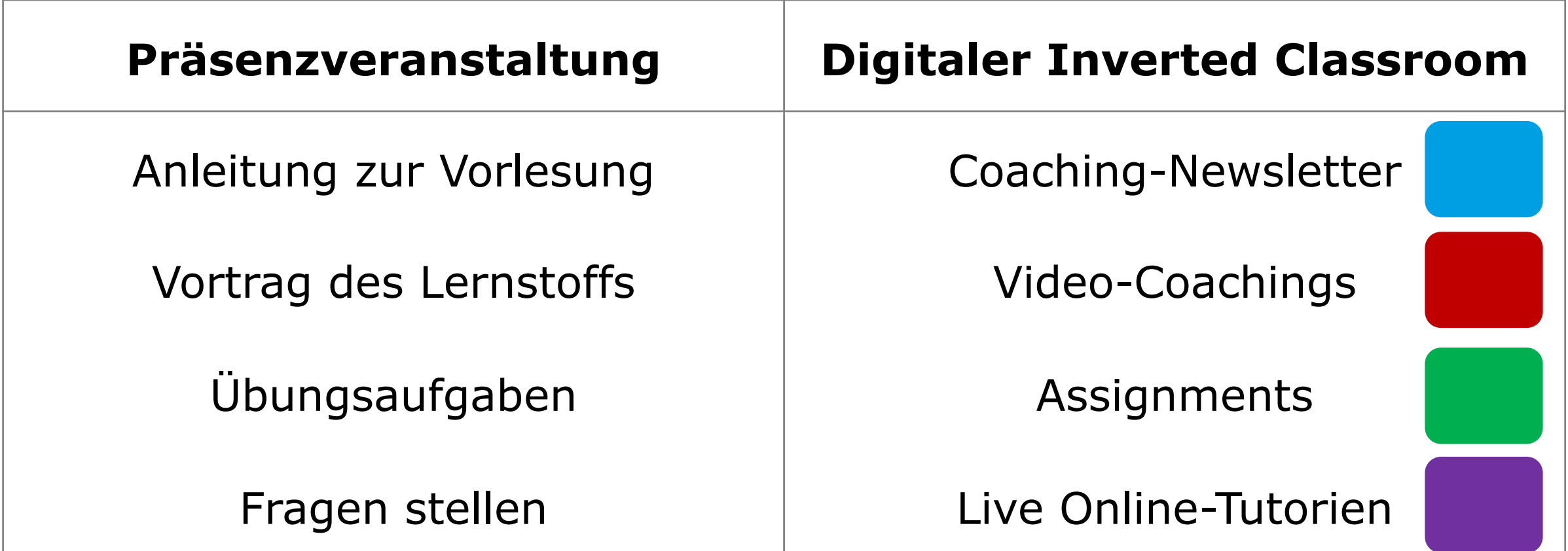

### **Didaktische Werkzeuge - Ablauf**

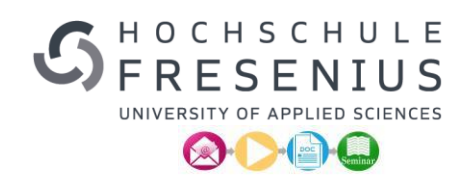

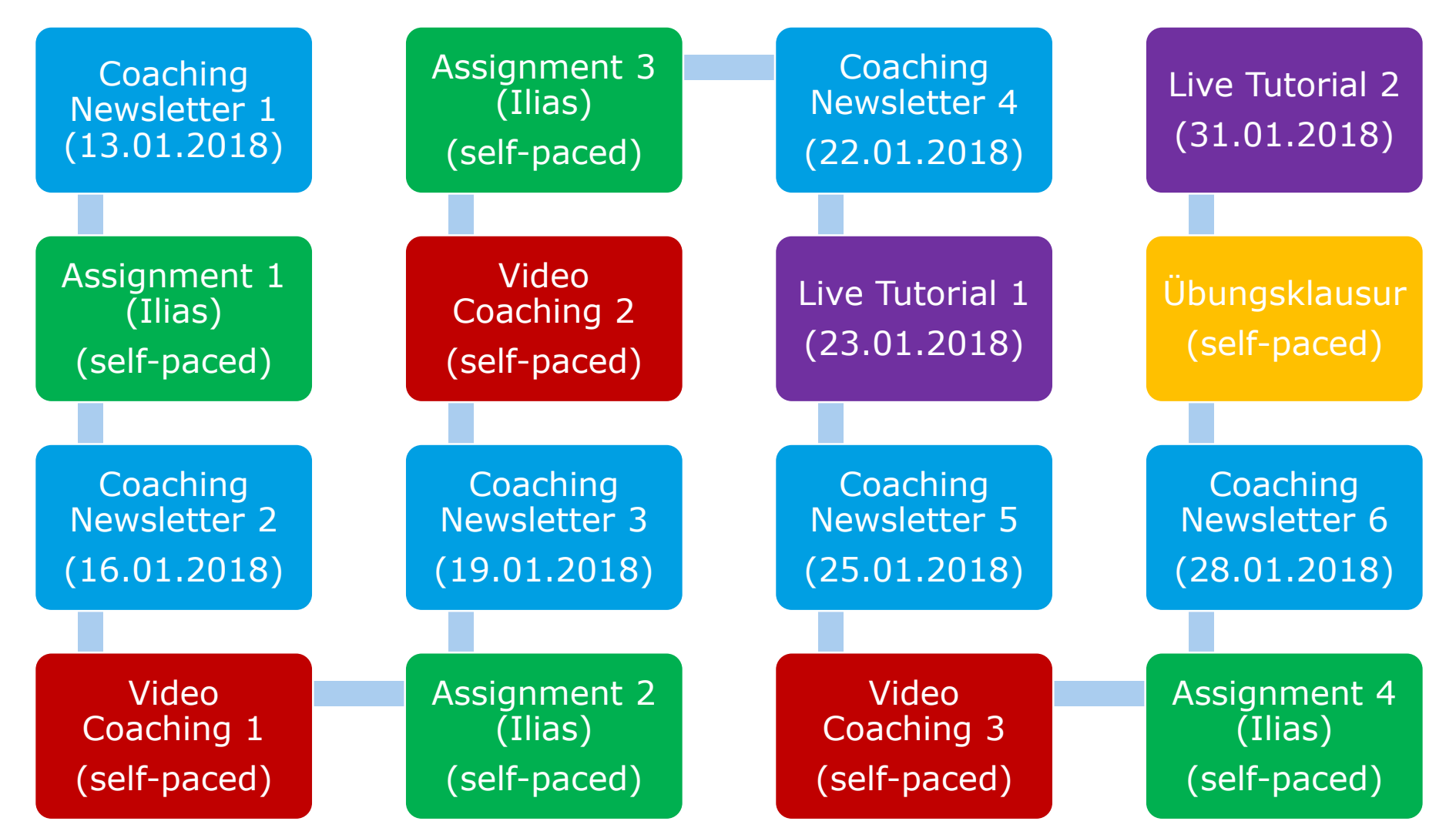

## **Umsetzung in die eigene Lehre**

## self-paced (asynchron) live (synchron)

Bitanz.

Fast

Abgänge

Pastiver

**Corp.** 

Endbesterd

Soll an Haben

Red

Aktivkomio

Zugänge

٠

Megatives

Endbestand

**Holland** 

Aligänge

Positive

Survey

Endbewüssel

#### Hallo Ilebe Studienende

vielen Dank für die zahlreiche Befeiligung am ersten Assignment Diese Vorarbeit hilft ihnen, einen achnelen Einsteg in das Thema zu finden.

Um Sie adliquat zu begleiten, habe ich ihren zu ursenen nächsten Thema "erfolgenezisie Geschäftsvorfälle" ein Video Tutorial erstellt. Bitte schauen Sie sich dieses Video komplett an und bearbeiten Sie das Assignment 2 am Ende. Ich stelle Ihnen eine separate PowerPoint Datei in den Ondner ein, damit Sie hiermit die Aufgabe lösen können. Stellen Sie Ihre Lösungen bitte bis Freitag, den 19.01, eob in den Ordner "Assignment 2" ein.

Hier gelangen Sie zum Video Tutorialt

#### https://wsutu.be/v7dit.zNtCKs

Sie erhalten dahn eine weitere E-Mail, sobald ich das zweite Video zum Thema "erfolgswirksame Geschäftsvorfälle" eingestellt habe.

Ich freue mich auf weiterhin gute Zusammenarbeit und ihnen gutes Gelingen!

**Ihnen alles Gute!** 

#### inzierung & Investitionsrechnung OT Teil 1 **Coaching Newsletter**

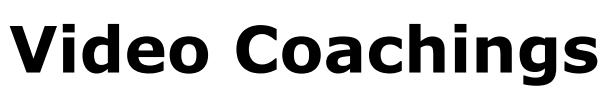

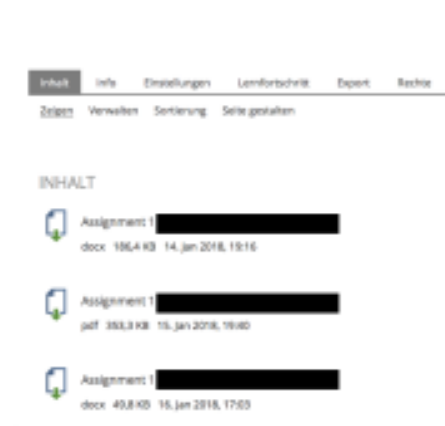

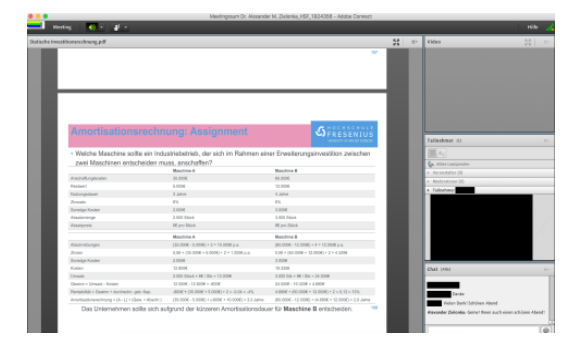

HOCHSCHULE **FRESENIUS** UNIVERSITY OF APPLIED SCIENCES QDEQ

## **Assignments**

## **Live Tutorials**

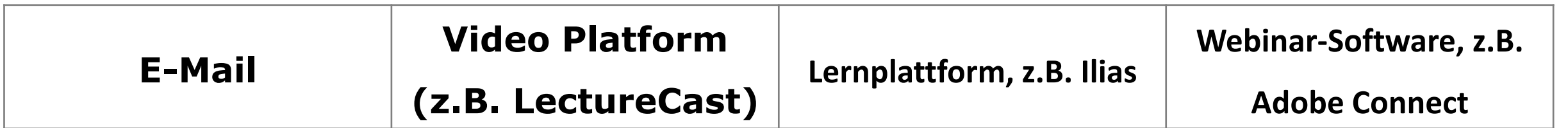

 $G_{\rm IRLML}$ 

Passiskrato Habon

Zugänge

 $\rightarrow$ 

Negativer

Summe

Emilianskand

**DESCRIPTION** 

## **FEEDBACK VON STUDIERENDEN ZU VIDEO TUTORIALS**

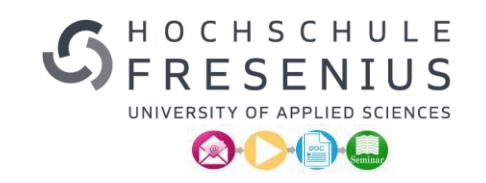

- helfen bei der Vorbereitung auf die nächste Vorlesung
- helfen sehr bei der Vorbereitung auf die Klausur
- lieber Videos als Bücher
- lassen sich pausieren, vor- und zurückspulen
- man kann mit eigenem Tempo lernen
- keine Angst beim Mitschreiben in der Vorlesung etwas zu verpassen
- nutzen sowieso Videos zum Lernen

## **VORTEIL VON VIDEO TUTORIALS FÜR LEHRENDE**

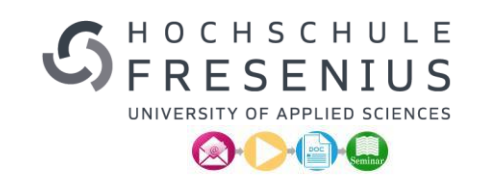

- einmal erstellen, immer wieder verwenden und gelegentlich updaten
- wiederkehrende Theorieteile auslagern
- mehr Zeit auf individuelle Fragen der Studierenden einzugehen
- mehr Zeit für praktische, klausurrelevante Übungsaufgaben

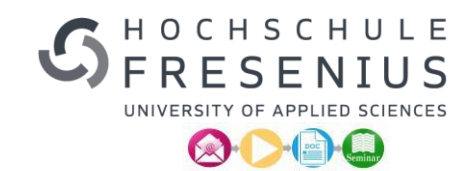

## " NICHT WEIL ES SCHWER IST, WAGEN WIR ES NICHT, SONDERN WEIL WIR ES NICHT WAGEN, IST ES SCHWER. SENECA

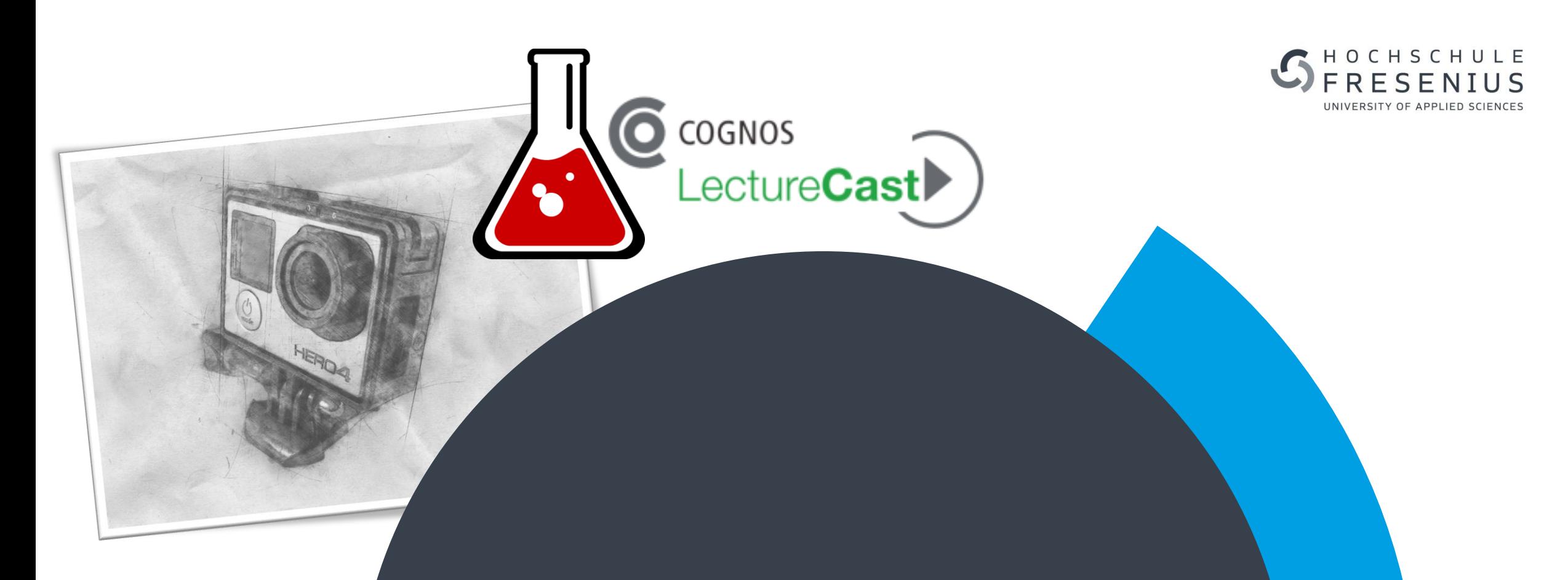

## **ANWENDUNGSSZENARIEN**

### **DER EINSATZ VON VIDEOS HAT AM FB CHEMIE & BIOLOGIE TRADITION**

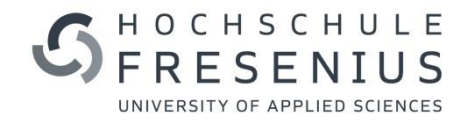

## **Beispiel: "Virtuelle Praktikumsvorbereitung" in der Physikalischen Chemie**

- wird seit Sommersemester 2011 im Physikalisch-chemischen Praktikum der Hochschule Fresenius über ILIAS praktiziert
- Einsatz von Videos kombiniert mit Tests:

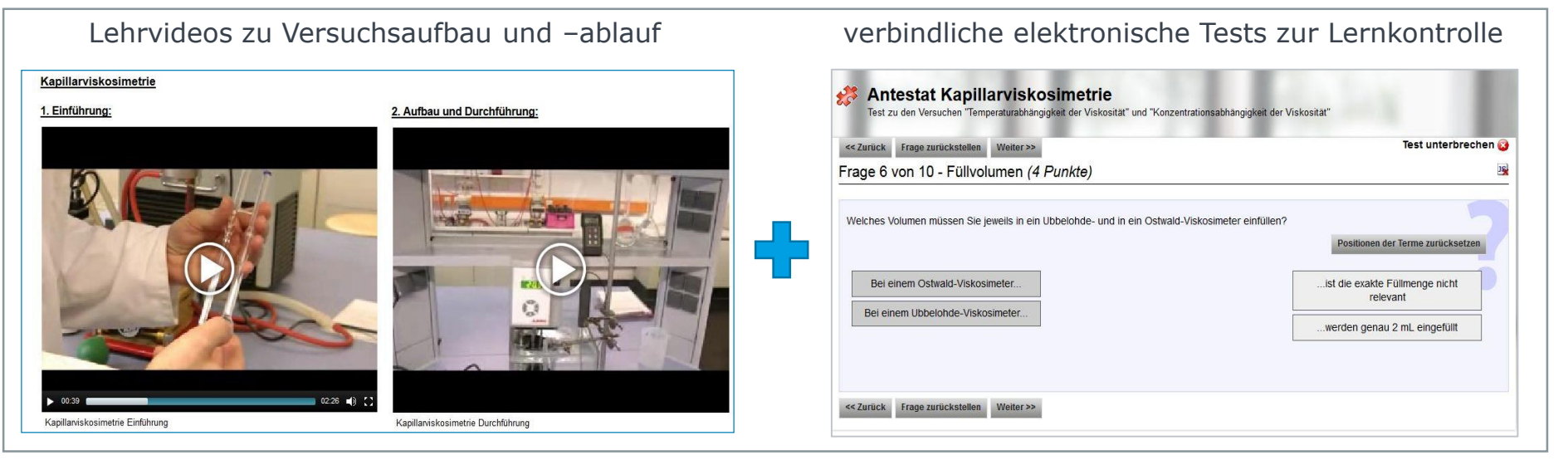

*Umsetzung und Präsentation im Jahr 2013*

- + Lernmodule mit Grafiken und Animationen zur Veranschaulichung komplexer Sachverhalte, PDF-Skripte
- in den letzten Jahren Ausweitung auf [andere Fachdisziplinen](https://ilias.hs-fresenius.de/goto_HSF_fold_491122.html)

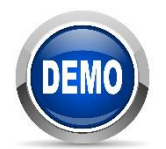

### **ONLINE-VIDEOMANAGEMENT UND AUTOMATISIERTER WORKFLOW VIA "LECTURECAST"**

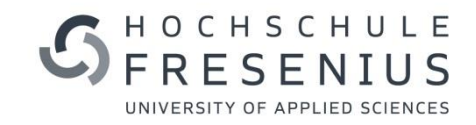

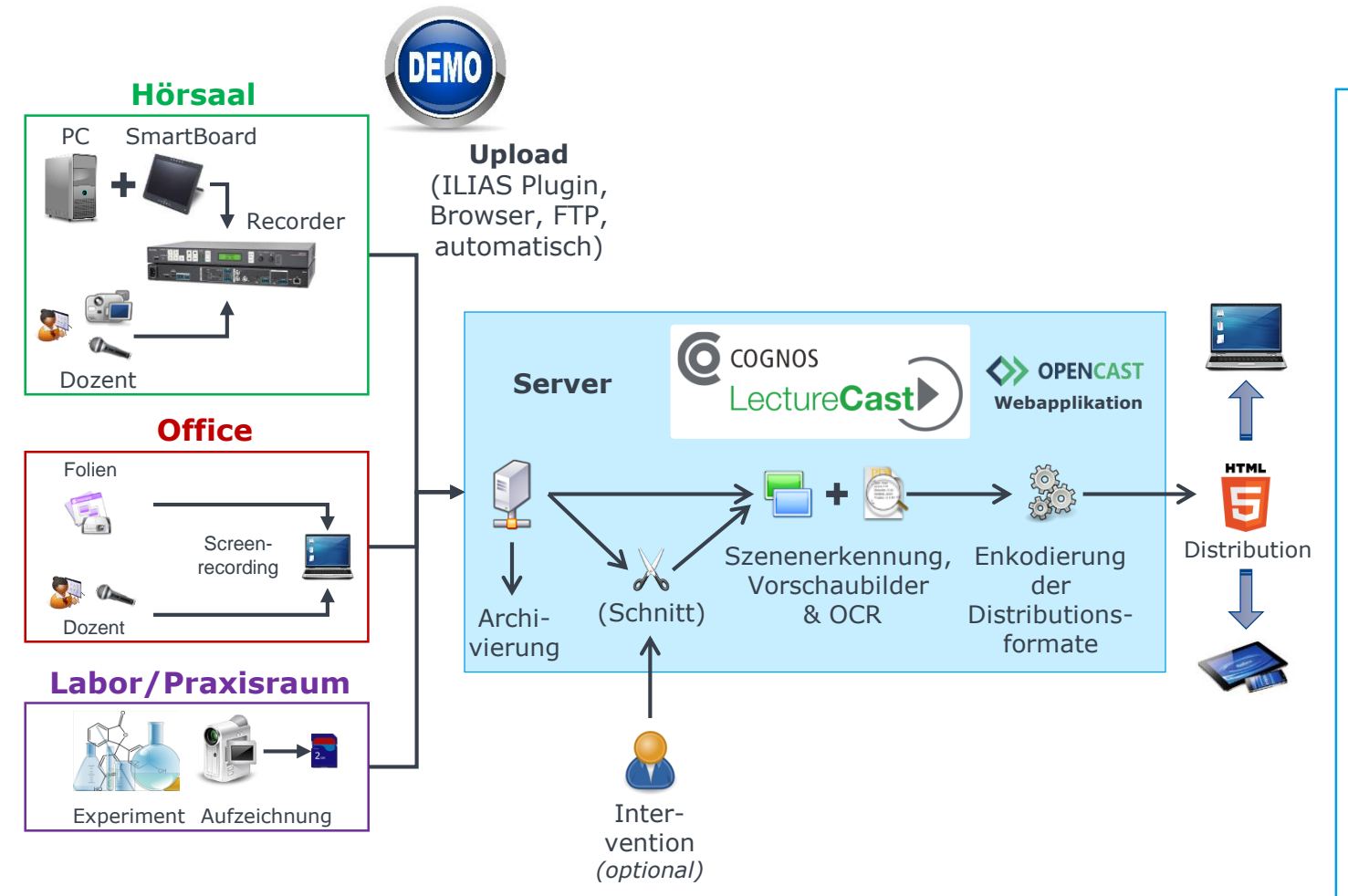

• [Upload der Aufzeichnungen](https://dlsadmin.lecturecast.de/admin-ng/index.html) und webbasierte Weiterverarbeitung

- 
- Schneiden [der Aufzeichnungen](https://dlsadmin.lecturecast.de/admin-ng/index.html) online
- automatische Szenenerkennung mit Slide-Preview-Generierung
- [OCR für Textsuche](https://dlsmedia.lecturecast.de/engage/theodul/ui/core.html?id=2a017ad4-4765-4f65-9d20-4cd91e523921)
- [Dualstream-fähig: synchrone Wiedergabe](https://cbmedia.lecturecast.de/engage/theodul/ui/core.html?id=b55b8e70-f052-473a-8e16-90ff662f7b19) zweier Videostreams
- durch Zoom-Funktion 4K ready
- $\rightarrow$  durch intuitive Handhabung und Automatisierung problemlose Integration in den Lehrbetrieb
- $\rightarrow$  Aufzeichnungen werden den Studierenden zeitnah zur Verfügung gestellt

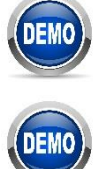

## **AKTUELLE UND GEPLANTE PROJEKTE AM FB CHEMIE & BIOLOGIE**

Aufzeichnung aus First Person-Perspektive (neues Projekt)

360° Video / Einbindung in Virtual Reality-Szenario

Beispiel aus Projekt "BioCheMINTernational": 360° VR-Pano Demo (mass [spectrometry](https://ilias.hs-fresenius.de/goto_HSF_fold_942064.html) lab and MALDI-TOF)

[https://cbmedia.lecturecast.de/engage/theodul/ui/core.html?id=ccc578ac](https://cbmedia.lecturecast.de/engage/theodul/ui/core.html?id=ccc578ac-dd1a-4dfe-9a4d-c711566369a5)dd1a-4dfe-9a4d-c711566369a5

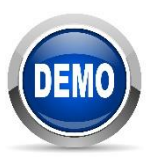

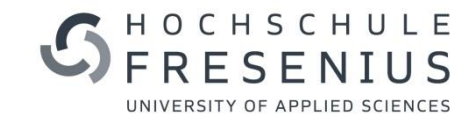

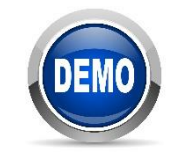

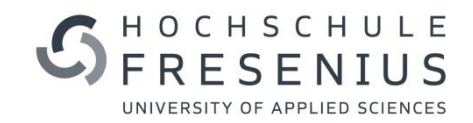

## **UND FÜR SIE?**

## **6 EINFACHE SCHRITTE ZUM EIGENEN VIDEO**

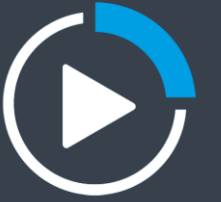

 $27$ 

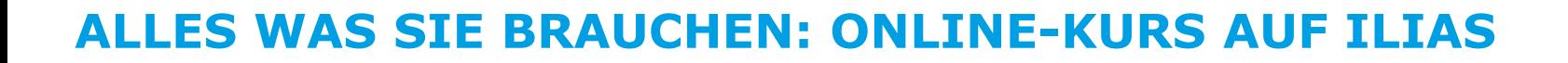

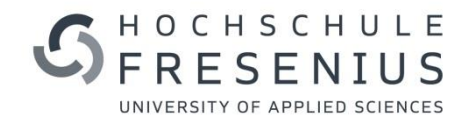

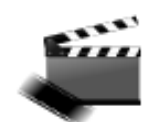

## Lehrvideos produzieren und bereitstellen https://ilias.hs-fresenius.de/goto HSF crs 1784256.html

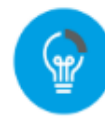

1. Von der Idee zum Script:

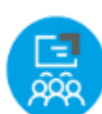

2. Die visuelle Grundlage:

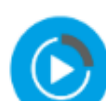

3. Die Videoproduktion:

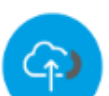

4. Dann ab ins Internet damit: zum LectureCast

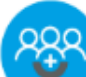

5. Das Video schlafen legen: Einbetten in ILIAS

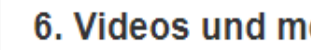

6. Videos und mehr

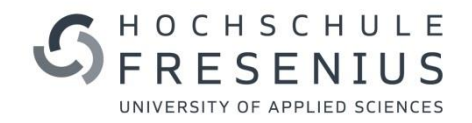

## **EQUIPMENT FÜR EINEN SCREENCAST**

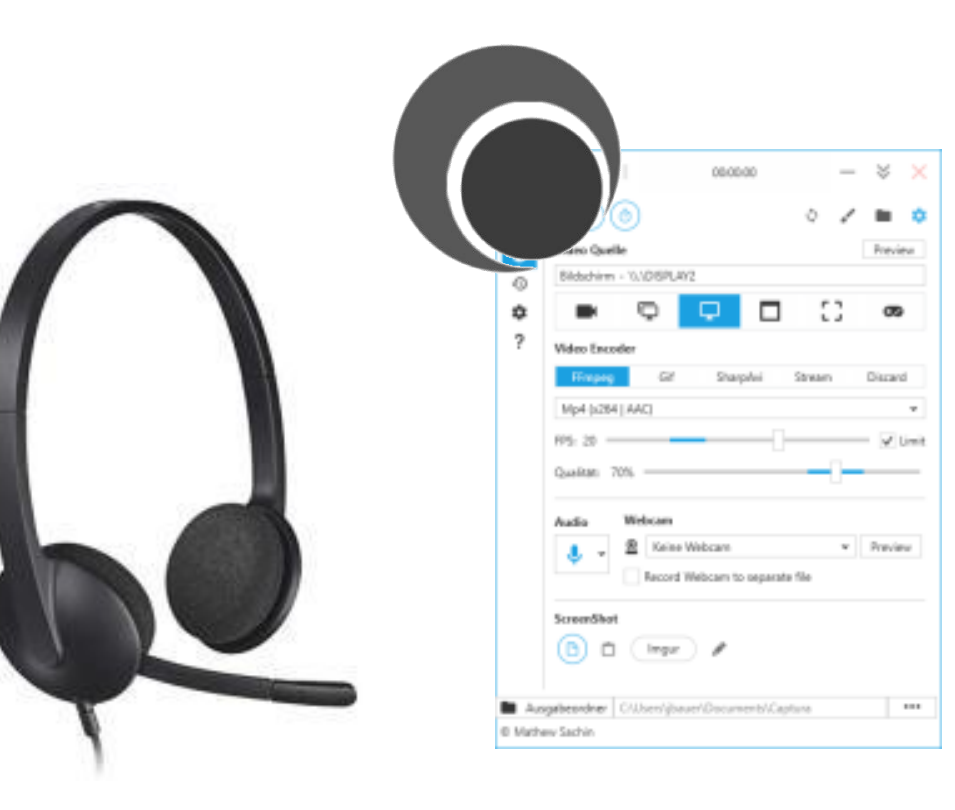

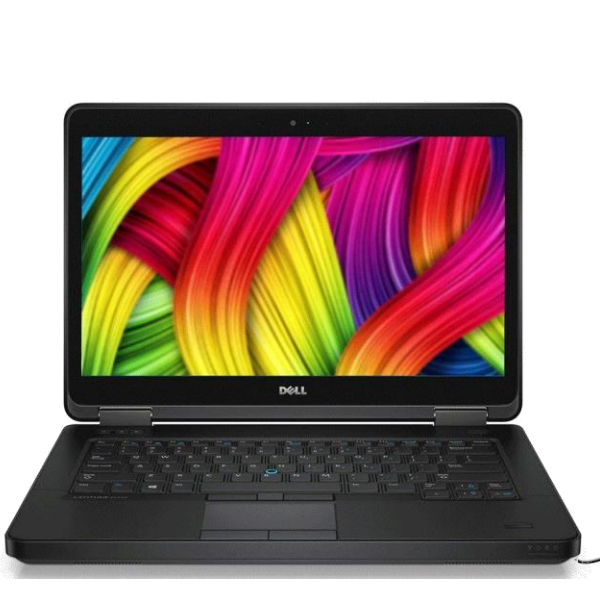

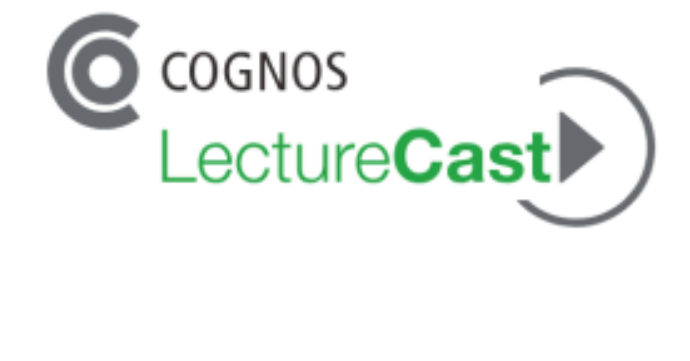

#### Headset Captura (Open Source) Laptop / MacBook Platform

*<https://mathewsachin.github.io/Captura/>*

Anprechpartner:

- · Hard- & Software: die lokale IT Ihres Vertrauens
- · LectureCast: Dietmar Zenker [dzenker@cognos-ag.de](mailto:dzenker@cognos-ag.de)

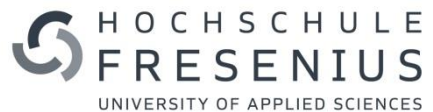

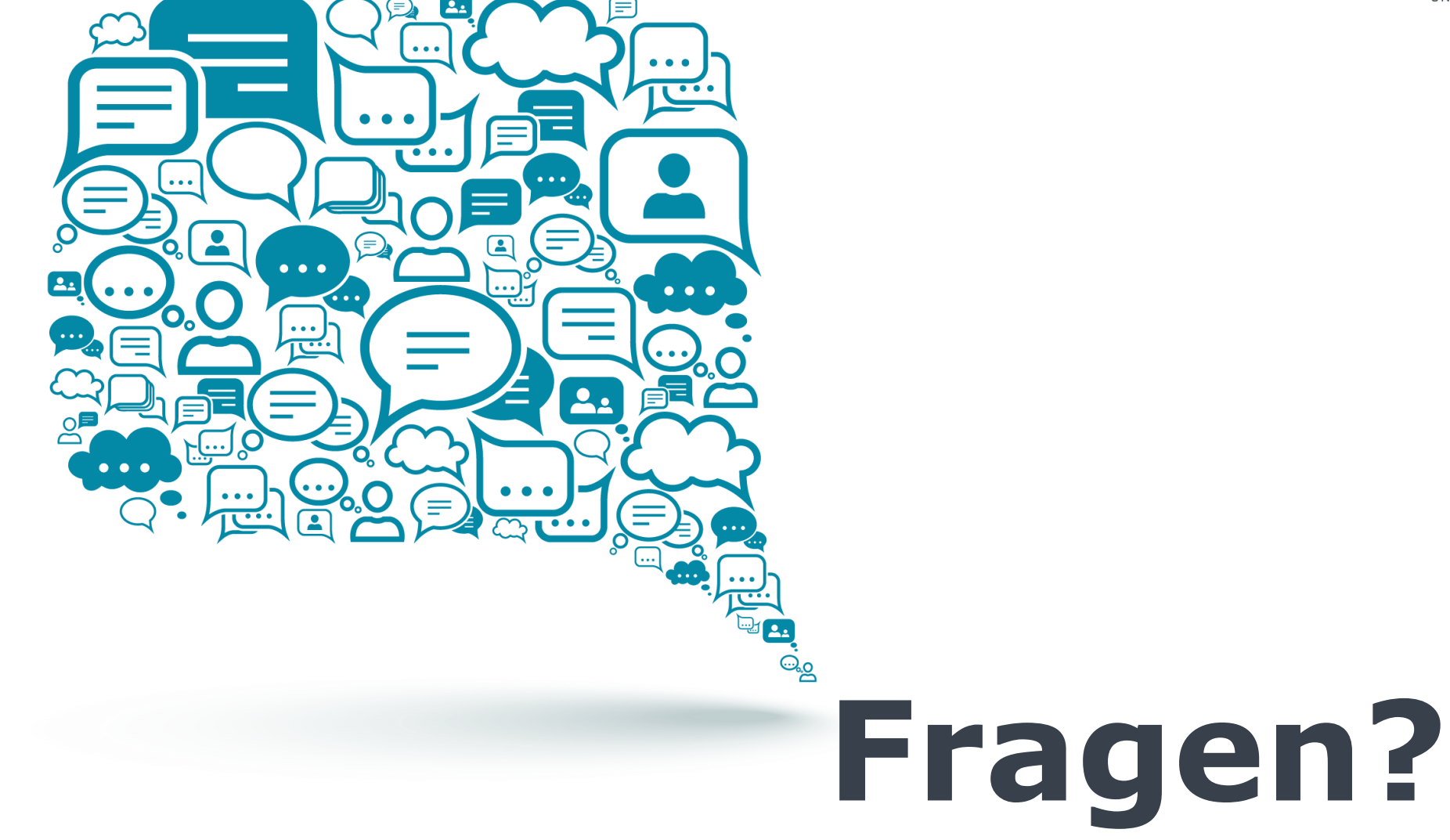

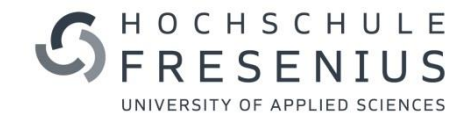

# SHOCHSCHULE

UNIVERSITY OF APPLIED SCIENCES